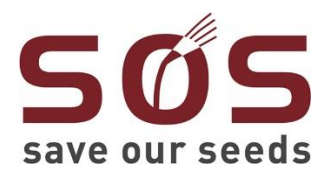

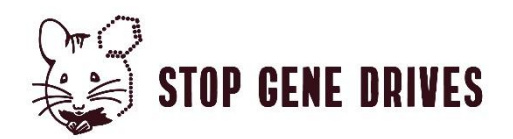

## **Europäisches Parlament fordert Verbot der Freisetzung von Gene Drive Organismen**

9.06.2021, Berlin - Das Europäische Parlament bekräftigte<sup>i</sup> gestern seine vorsorgeorientierte Haltung gegenüber dem Einsatz eines neuen Gentechnikverfahren namens Gene Drive. In ihrem Bericht zur EU-Biodiversitätsstrategie für 2030, der am 08.06.2021 im Plenum des Europäischen Parlaments verabschiedet wurde, fordern die Parlamentarier\*innen, dass "*im Einklang mit dem Vorsorgeprinzip keine Freisetzungen von gentechnisch veränderten Gene Drive Organismen erlaubt werden sollten, auch nicht zu Naturschutzzwecken*."

**Mareike Imken, Koordinatorin der europäischen Stop Gene Drive Kampagne begrüßt diese Entscheidung und kommentiert:** "*Mit seiner heutigen Position erkennt das Europäische Parlament an, dass die Gene Drive Technologie eine Reihe von wissenschaftlichen, regulatorischen, gesellschaftlichen und ethischen Fragen und Bedenken aufwirft. Da ihr Einsatz die biologische Vielfalt stark beeinträchtigen könnte, fordert das Europäische Parlament, jegliche Freisetzung in die Umwelt aufzuschieben, bis diese Fragen geklärt sind. Dies ist eine wichtige Botschaft, die in die laufenden Diskussionen zur globale Regulierung der Technologie auf dem nächsten Treffen der Internationalen Union für Naturschutz (IUCN) im September in Marseille und in die laufenden Vor-Verhandlungen zur COP 15 des Übereinkommens über die biologische Vielfalt im Oktober einfließen sollte*."

27 zivilgesellschaftliche und wissenschaftliche Organisationen aus der gesamten EU hatten vor der Abstimmung einen Brief an die Parlamentarier\*innen geschickt, um den Passus zu unterstützen. Er enthalte "*vernünftige Vorschläge dafür, wie die frühere Position des Europäischen Parlaments in der Entschließung zur 15. Tagung der Konferenz der Vertragsparteien (COP15) des Übereinkommens über die biologische Vielfalt (2019/2824(RSP)) umgesetzt werden kann*".

In dieser früheren Position, die im Januar 2020 verabschiedet wurde, hatte das Europäische Parlament die EU-Kommission und die EU-Mitgliedstaaten dazu aufgefordert*, "auf der COP15 ein globales Moratorium für Freisetzungen von Gene Drive-Organismen in die Natur, einschließlich Feldversuchen, zu fordern, um eine verfrühte Freisetzung dieser neuen Technologien zu verhindern und das Vorsorgeprinzip zu wahren, das sowohl im Vertrag über die Arbeitsweise der Europäischen Union als auch in der CBD verankert ist*."

## **Hintergrundinformationen:**

## **Was ist ein Gene Drive?**

Die Gene Drive Technologie wird durch gentechnische Werkzeuge wie CRISPR/Cas9 ermöglicht. Gene Drives sind darauf ausgelegt, eine unaufhaltsame gentechnische Kettenreaktion in der Natur in Gang zu setzen, mit dem Ziel, ganze Populationen, Wildarten und Ökosysteme gentechnisch zu verändern. Erste Anwendungen zielen darauf ab, Unfruchtbarkeit bei Mäusen, Ratten, Fruchtfliegen und Mücken zu verbreiten, um invasive Arten, landwirtschaftliche "Schädlinge" und krankheitsübertragende Insekten zu dezimieren. Abgesehen davon könnten Gene Drives auch eingesetzt werden, um Gene zu verbreiten, die bestimmten Organismen Wettbewerbsvorteile oder Resistenzen z.B. gegen Pestizide verschaffen. Gene Drives haben auch das Potenzial, für feindliche Zwecke eingesetzt zu werden.

Weitere Informationen zu Gene Drives auf Deutsch finden Sie auf unserer Homepage: [http://www.stop-genedrives.eu](http://www.stop-genedrives.eu/) in unserer neuen Broschüre auf Englisch mit dem Titel: "Gene Drives. [A new dimension of genetic engineering. Applications. Risks and Regulation](https://www.stop-genedrives.eu/sgd-2020/wp-content/uploads/2021/05/Gene-Drives_-A-new-dimension-of-genetic-engineering-__210526.pdf)", der in Kürze auch auf Deutsch erscheint.

---

**Dies ist der nun angenommene Passus, der im Bericht über die EU-Strategie zur Erhaltung der biologischen Vielfalt bis 2030: Die Natur zurück in unser Leben bringen (2020/2273(INI)) durch den Umweltausschuss zur Abstimmung im Plenum unterbreitet wurdeii**:

Das Europäische Parlament,

148. "ist besorgt über die neuen Herausforderungen in den Bereichen Recht, Umwelt, biologische Sicherheit und Governance, die sich aus der Freisetzung von gentechnisch veränderten Gene Drive-Organismen in die Umwelt, auch zu Naturschutzzwecken, ergeben könnten; nimmt die Ergebnisse der Ad-hoc-Sachverständigengruppe des Übereinkommens über die biologische Vielfalt zu Gene Drives und lebenden veränderten Fischen zur Kenntnis, die Bedenken hinsichtlich der Schwierigkeiten bei der Vorhersage ihres Verhaltens, der Bewertung ihrer Risiken und ihrer Kontrolle nach der Freisetzung äußern; stellt fest, dass Gene Drive Organismen selbst zu invasiven Arten werden könnten; ist der Auffassung, dass auf globaler und EU-Ebene Leitfäden zur Risikobewertung, Instrumente und ein Rahmen für die Umweltüberwachung sowie eine klare globale Regulierung und wirksame Mechanismen zur Kontrolle und Umkehrung der Auswirkungen von Gene Drive-Organismen vollständig entwickelt werden sollten und dass zusätzliche Forschung zu den gesundheitlichen, ökologischen, ethischen und anderen Auswirkungen von Gene Drive-Organismen erforderlich ist, um ihre potenziellen Auswirkungen besser zu verstehen; ist daher der Auffassung, dass im Einklang mit dem Vorsorgeprinzip keine Freisetzungen von gentechnisch veränderten Gene Drive-Organismen erlaubt werden sollten, auch nicht zu Naturschutzzwecken;".

## **Pressekontakt:**

**.** 

Mareike Imken Koordinatorin der europäischen Stop Gene Drive-Kampagne Save Our Seeds / Zukunftsstiftung Landwirtschaft Marienstr. 19-20 10117 Berlin Mail: [imken@saveourseeds.org](mailto:imken@saveourseeds.org) Telefon: +49 151-53112969 Web: www.stop-genedrives.eu

Die Stop Gene Drive-Kampagne vernetzt bis zu 160 gleichgesinnte zivilgesellschaftliche Organisationen aus der EU, die ein weltweites Moratorium für die Freisetzung von Gene Drive Organismen fordern. Koordiniert wird die Kampagne von Save Our Seeds (SOS).

<sup>i</sup> Abstimmungsergebnisse für Paragraphen der der EU Biodiversitätsstrategie vom Plenum am 08.09.2021: https://www.europarl.europa.eu/sed/doc/news/flash/25541/Result\_08-06- 2021 First%20voting%20session 13 00-14 15 en.pdf

" https://www.europarl.europa.eu/doceo/document/A-9-2021-0179\_EN.html